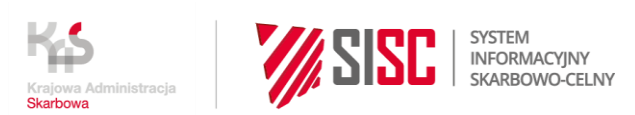

# 16.05.2018r. Informacja uzupełniająca do "Instrukcji **w zakresie obsługi w Systemie AES" dla użytkowników zewnętrznych, wersja 1.0"**

Ministerstwo Finansów uprzejmie informuje o zmianie brzmienia Sekcji A pkt 9, ppkt. 9.14, Sekcji C pkt 2, ppkt 2.1 oraz pkt 3.2 a także Sekcji D pkt 4, ppkt 4.4 do "Instrukcji w zakresie obsługi w Systemie AES" dla użytkowników zewnętrznych, wersja 1.0". Począwszy **od dnia 4 czerwca br.** wprowadza się zmiany w następującym zakresie:

# **I. Sekcja A pkt 9, ppkt 9.14 w części Obrót kurierski akapit trzeci otrzymuje brzmienie:**

Towary o charakterze niehandlowym (bez limitu wartościowego i ilościowego) oraz towary o charakterze handlowym, pod warunkiem że ich wartość nie przekracza 1 000 EUR lub ich masa netto nie przekracza 1 000 kg, mogą być zgłoszone w formie ustnej (art. 137 ust. 1 lit. a i lit. b RD) albo w formie czynności uznawanej za zgłoszenie (art. 140 ust. 1 lit. a RD).

Jednakże możliwe jest złożenie, na dotychczasowych zasadach, zbiorczego zgłoszenia kurierskiego o objęcie procedurą wywozu paczek zawierających towary niepodlegające należnościom celnym wywozowym, których łączna wartość w jednej paczce nie przekracza równowartości 1000 euro (jedna paczka o wartości do 1000 euro lub wiele paczek o wartości do 1000 euro składających się na przesyłkę). Zgłoszenie takie może mieć tylko i wyłącznie postać zgłoszenia jednopozycyjnego, w którym zgłaszane są składające się na przesyłkę paczki o wartości poniżej 1000 euro każda. Limit kwotowy wynika z powołanego wyżej art. 137 ust. 1 lit. b RD.

# **II. Sekcja C pkt 2, ppkt 2.1 akapit pierwszy otrzymuje brzmienie (zmiana wyboldowana)**

## **2.1 Przedstawienie towaru**

Przedstawienie towaru w UWA następuje:

- a. automatycznie w Systemie, z wykorzystaniem poprawnie przesłanego przez podmiot (przewoźnika, agencję celną, spedytora) komunikatu:
	- IE 507, zawiera informację dla jednego MRN; bądź
	- IE507B, zawiera informacje dotyczące przedstawienia towarów na granicy dla wielu przesyłek (wiele MRN). Komunikat IE507B zawiera dodatkowe dane o transporcie: numer aktywnego środka transportu, kraj, rodzaj oraz bieżące dane z IE507.
- b. bez komunikacji elektronicznej z podmiotem na podstawie podanego przez zgłaszającego nr MRN zgłoszenia.

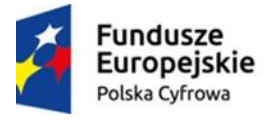

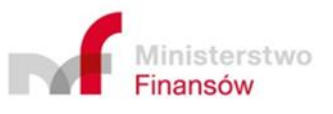

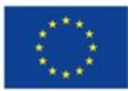

## **III. Sekcja C pkt 3.2 otrzymuje brzmienie:**

#### **3.2. Tranzyt po wywozie w UWA**

#### *3.2.1 Tranzyt po wywozie gdy UWU różni się od UWA*

Sytuacja gdy wywóz zamykany jest tranzytem z zastosowaniem uproszczeń została opisana w Sekcji A pkt 11.9. Elektroniczny komunikat IE 507, z podanym w atrybucie "Tranzyt", kodem "1" – Tak, oraz zadeklarowanym w polu "Informacja dodatkowa" kodem 3PL21 (wraz z numerem numer karnetu TIR lub LRN zgłoszenia tranzytowego) powoduje zautomatyzowanie czynności w zakresie przedstawienia towarów.

Natomiast gdy po zakończeniu procedury wywozu towar jest obejmowany procedurą tranzytu bez zastosowania uproszczeń, o których mowa w Sekcji A pkt 9.9 Instrukcji, przedstawienie towaru może zostać dokonane nie tylko z wykorzystaniem komunikatu IE 507, ale także bez komunikacji elektronicznej z podmiotem - w tym przypadku przedstawienia towaru w Systemie dokonuje się "manualnie".

UWA dokonuje powiązania w Systemie AES zgłoszenia wywozowego i tranzytowego. System AES automatycznie narzuca zmianę wyników kontroli z A1 (zgodne), albo A2 (uznano za zgodne) na A4 (drobne nieprawidłowości). W przypadku przedstawienia w UWA dokumentu EAD UWA w polu K EAD wpisuje kod "A4" z dopiskiem w nawiasie "(tranzyt po wywozie)". Natomiast, gdy w UWA przedstawiany jest EAD, a w trakcie kontroli wyprowadzanego towaru stwierdzono drobne nieprawidłowości, co skutkuje wpisaniem w AES kodu "A4", w polu K EAD wpisywany jest wyłącznie kod "A4".

W momencie potwierdzania wyprowadzenia System sprawdzi czy istnieją dodane rozbieżności w postaci dopisania danych na temat tranzytu na poziomie pozycji towarowej w dokumentach wymaganych i jeśli tak, to System zmieni kod wyniku kontroli na domyślny A4.

**Uwaga:** Funkcjonalność jest stosowania wyłącznie w przypadku gdy UWU jest różny od UWA.

#### *3.2.2 Obsługa zgłoszenia wywozowego i tranzytowego z wykorzystaniem interfejsu pomiędzy AES i NCTS2*

Interfejs polega na wymianie danych pomiędzy systemami NCTS2 i AES w celu usprawnienia procesu potwierdzania wyprowadzenia towaru poza obszar celny Unii Europejskiej. Z interfejsu są wyłączone ZWA "spoza AES" oraz ZWU/ZWA ze wskazaniem na składowanie towaru oraz uproszczenia tranzytowe (przy zastosowaniu interfejsu konieczna jest ingerencja użytkownika wewnętrznego). Wprowadzenie kolejnych funkcjonalności w zakresie interfejsu będzie przebiegało etapami.

Zastosowanie obsługi z wykorzystaniem interfejsu jest pozostawione do decyzji zgłaszającego. Warunkiem uruchomienia interfejsu jest podanie w zgłoszeniu tranzytowym w systemie NCTS2 następujących danych:

- w polu 33 kod towarowy CN (8 znaków),
- w polu 38 masa netto towaru,
- w polu 40 w elemencie DokumentPoprzedniWPT należy podać w atrybucie Kod kod dokumentu zgłoszenia wywozowego, w atrybucie Nr – identyfikator MRN zgłoszenia wywozowego, w atrybucie Uwagi - odniesienie do nr pozycji towarowej oraz masy netto tej

pozycji ze zgłoszenia wywozowego, Np. Kod "EX" Nr "18PL446020E0000111" Uwagi "P1M21.8" gdzie P to numer pozycji towarowej w zgłoszeniu wywozowym wskazanym w polu Nr, a M to masa netto pozycji towarowej (P) w formacie n..11.3.,

• w polu 44 w atrybucie Informacja dodatkowa WPT – podaje się każdorazowo kod 3PL22, który inicjuje wymianę danych w ramach interfejsu z AES; dodatkowo kod 3PL20 w przypadku uproszczonej procedury tranzytu po wywozie/powrotny wywozie.

Wymiana danych pomiędzy systemami zostanie przeprowadzona zarówno, gdy:

- urząd wywozu jest równy urzędowi wyprowadzenia (UWU=UWA), jak i
- gdy ww. urzędy są różne ( UWU<>UWA).

W przypadku zadeklarowania w NCTS2 kodów oznaczających wolę skorzystania z interfejsu z AES dane zgłoszenia tranzytowego w zakresie kodu CN i masy netto towaru będą porównywane z danymi pozycjami zgłoszenia wywozowego. Walidacja ta dotyczy także ewentualnych sprostowań zgłoszenia tranzytowego i wywozowego. W przypadku rozbieżności, tj. różne kody CN i/lub różne masy netto AES prześle do NCTS2 ostrzeżenie. Na tej podstawie system NCTS2 odrzuci zgłoszeni tranzytowe co będzie wymagało złożenia nowego zgłoszenia tranzytowego.

W przypadku unieważnienia zgłoszenia wywozowego AES prześle do NCTS2 informację o unieważnieniu. Sposób obsługi w NCTS2 zależy od etapu obsługi IE15 w NCTS2, tj. przesłanie do momentu zwolnienia do tranzytu – obsługa w NCTS2, po zwolnieniu do tranzytu – obsługa poza NCTS2.

Aby procedura wywozu mogła być zakończona w systemie AES wszystkie pozycje towarowe w zgłoszeniu wywozowym muszą być powiązane z pozycjami następnego zgłoszenia tranzytowego w relacji 1 do 1, przy czym zgłoszenie tranzytowe może zawierać także pozycje towarowe nie odnoszące się do wywozu.

W komunikacji zwrotnej z systemu AES do systemu NCTS2 w ramach bilansowania uwzględniane są tylko pozycje zgłoszenia tranzytowego powiązane ze zgłoszeniem wywozowym, dla których podano jako dokument poprzedni numer MRN ze zgłoszenia.

Dane jednej pozycji zgłoszenia wywozowego powinny się pokrywać z danymi jednej pozycji

zgłoszenia tranzytowego.

Jeżeli UWU=UWA, aby wywóz został potwierdzony (a towar faktycznie zwolniony do procedury tranzytu), każdej pozycji towarowej zgłoszenia wywozowego powinna odpowiadać pozycja towarowa zgłoszenia tranzytowego.

W przypadku, gdy nawet tylko jedna pozycja wywozowa nie będzie miała odpowiednika w pozycji tranzytowej, towar nie będzie zwolniony do procedury tranzytu. Podobnie w UWA: potwierdzenie wyprowadzenia nastąpi dopiero, gdy wszystkie pozycje zgłoszenia wywozowego będą zbilansowane pozycjami zgłoszenia tranzytowego. W przypadku, gdy nawet tylko jedna pozycja wywozowa nie będzie miała odpowiednika w pozycji tranzytowej, wyprowadzenie towaru nie będzie potwierdzone.

Obsługiwane przypadki (pozycja tranzytowa oznacza pozycję zawierającą odniesienie do wywozu):

- 1 zgłoszenie wywozowe, 1 pozycja = 1 zgłoszenie tranzytowe, 1 pozycja;
- 1 zgłoszenie wywozowe, 2 pozycje = 1 zgłoszenie tranzytowe, 2 pozycje;
- 1 zgłoszenie wywozowe, 2 pozycje = 2 zgłoszenia tranzytowe, każde po 1 pozycji (tzn.: równa ilość pozycji w obu zgłoszeniach, 3 i 3, 4 i 4, itd.);
- 2 zgłoszenia wywozowe, każde po 1 pozycji = 1 zgłoszenie tranzytowe, 2 pozycje lub np.:
- 3 zgłoszenia wywozowe po jednej pozycji = 1 zgłoszenie tranzytowe, 3 pozycje lub 2 zgłoszenia tranzytowe, 2 pozycje/1 pozycja), itd.

Przyjęcie zgłoszenia tranzytowego – komunikat IE 029 – spowoduje automatyczne wygenerowanie potwierdzenia wyprowadzenia w AES (IE518). Przyjęcie zgłoszenia tranzytowego będzie możliwe gdy zgłoszenie wywozowe będzie w statusie "oczekiwanie na wyprowadzenie.

# **IV. Sekcja D, pkt 4, ppkt 4.4 otrzymuje brzmienie:**

### **4.4. Unieważnienie i anulowanie WDS**

#### *4.4.1 Unieważnienie WDS*

O ile towar objęty WDS nie zostanie wyprowadzony w terminie 150 dni od złożenia deklaracji, WDS należy unieważnić z urzędu. Istnieje też możliwość unieważnienia na wniosek zgłaszającego (art. 272 ust. 2 UKC).

System umożliwia unieważnienie WDS w UWA gdy WDS znajduje się w statusie

"Awizacja".

Podmiot może unieważnić WDS przesyłając komunikat IE6UNW. Po odebraniu, komunikat IE6UNW jest walidowany i weryfikowany przez system AES. Jeżeli wynik walidacji i weryfikacji był pozytywny, to AES wysyła do podmiotu komunikat "IE6UN", a dane komunikatu zapisuje w repozytorium. WDS zmienia status na "Deklaracja Unieważniona".

Gdy WDS znajduje się w statusie ,,Awizacja" można ją unieważnić poprzez jej wyświetlenie i przyciśniecie przycisku ,,Unieważnienie".

W systemie istnieje funkcjonalność automatycznego unieważnienia WDS po upływie terminu na przedstawienie towarów (150 dni od dnia złożenia WDS). Podmiot jest informowany o unieważnieniu automatycznie wysyłanym komunikatem IE6UN.

#### *4.4.2 Anulowanie WDS*

Wywozowa deklaracja skrócona może być anulowana. Operacja taka jest dostępna dla WDS w statusach "Towar przedstawiony" lub "Oczekiwanie na wyprowadzenie". W przypadku potwierdzenia operacji przez organ celny, do podmiotu wysyłany jest komunikat informujący o anulowaniu deklaracji (IE6AN), a jej status w systemie zostaje zmieniony na "Deklaracja anulowana".